# DLSw故障排除

### 目錄

[檔案內容](#page-0-0) [必要條件](#page-0-1) [需求](#page-0-2) [採用元件](#page-0-3) [慣例](#page-1-0) [簡介和流程圖](#page-1-1) [相關資訊](#page-2-0)

# <span id="page-0-0"></span>檔案內容

- [簡介和流程圖](#page-1-1)
- [排除DLSw IP連線故障](//www.cisco.com/warp/customer/697/dlswts2.html)
- [排除DLSw配置故障](//www.cisco.com/warp/customer/697/dlswts3.html)
- •[排除DLSw+電路連線故障](//www.cisco.com/warp/customer/697/dlswts4.html)[檢查電路狀態](//www.cisco.com/warp/customer/697/dlswts4.html#check)[電路啟動](//www.cisco.com/warp/customer/697/dlswts4.html#cstart)[已建立電路](//www.cisco.com/warp/customer/697/dlswts4.html#circest)[已連線](//www.cisco.com/warp/customer/697/dlswts4.html#con)[常見DLSw問題](//www.cisco.com/warp/customer/697/dlswts4.html#commondlsw)
- [排除DLSw可達性故障](//www.cisco.com/warp/customer/697/dlswts5.html)
- <u>[DLSw故障排除:SDLC](//www.cisco.com/warp/customer/697/dlswts6.html)[SDLC故障排除](//www.cisco.com/warp/customer/697/dlswts6.html#topic1)[PU型別](//www.cisco.com/warp/customer/697/dlswts6.html#pu_type)[常見SDLC問題](//www.cisco.com/warp/customer/697/dlswts6.html#sdlc_issues)[PU 2.0裝置的會話建立流程示例](//www.cisco.com/warp/customer/697/dlswts6.html#sample_pu2.0)</u> [PU 2.1裝置的會話建立流程示例](//www.cisco.com/warp/customer/697/dlswts6.html#sample_pu2.1)[調試SDLC事件或資料包](//www.cisco.com/warp/customer/697/dlswts6.html#debug_sdlc)[DLSw期間的SDLC封包\(適用於PU](//www.cisco.com/warp/customer/697/dlswts6.html#sdlc_packets) [2.1\)](//www.cisco.com/warp/customer/697/dlswts6.html#sdlc_packets)
- <u>[DLSw故障排除:權杖環和SRB網際網路](//www.cisco.com/warp/customer/697/dlswts7.html)[權杖環和SRB網際網路問題](//www.cisco.com/warp/customer/697/dlswts7.html#token_ring)[路由器無法連線到權杖環](//www.cisco.com/warp/customer/697/dlswts7.html#unable_conn)</u> [SRB網路中的路由意外失敗](//www.cisco.com/warp/customer/697/dlswts7.html#routing_fails)[無法通過SRB通訊](//www.cisco.com/warp/customer/697/dlswts7.html#no_comm)
- <u>[DLSw故障排除:乙太網和限定邏輯鏈路控制](//www.cisco.com/warp/customer/697/dlswts8.html)[乙太網路](//www.cisco.com/warp/customer/697/dlswts8.html#ethernet)[QLLC](//www.cisco.com/warp/customer/697/dlswts8.html#qllc)[QLLC實施概述和報文流程](//www.cisco.com/warp/customer/697/dlswts8.html#q1)[由](//www.cisco.com/warp/customer/697/dlswts8.html#q2)</u> [X.25裝置發起的PU 2.0正常QLLC連線](//www.cisco.com/warp/customer/697/dlswts8.html#q2)[LAN PU 2.0裝置向運行NCP資料包交換介面的FEP發起](//www.cisco.com/warp/customer/697/dlswts8.html#q3) [的PU 2.0正常QLLC連線](//www.cisco.com/warp/customer/697/dlswts8.html#q3)[由X.25裝置發起的PU 2.1正常QLLC連線](//www.cisco.com/warp/customer/697/dlswts8.html#q4)[LAN裝置發起的PU 2.1](//www.cisco.com/warp/customer/697/dlswts8.html#q5) [QLLC連線](//www.cisco.com/warp/customer/697/dlswts8.html#q5)[DLSw/SDLC over QLLC組態和偵錯範例](//www.cisco.com/warp/customer/697/dlswts8.html#q6)[疑難排解步驟](//www.cisco.com/warp/customer/697/dlswts8.html#q7)[QLLC調試](//www.cisco.com/warp/customer/697/dlswts8.html#q8)
- [使用debug命令排除DLSw故障](//www.cisco.com/warp/customer/697/dlswts9.html)[調試](//www.cisco.com/warp/customer/697/dlswts9.html#debugs)[DLSw媒體轉譯](//www.cisco.com/warp/customer/697/dlswts9.html#Media_Translation)[DLSw執行反向媒體轉換](//www.cisco.com/warp/customer/697/dlswts9.html#Reverse_Media_Translation)[本地DLSw媒體轉譯](//www.cisco.com/warp/customer/697/dlswts9.html#Local_Media_Translation) [效能問題](//www.cisco.com/warp/customer/697/dlswts9.html#perf)

## <span id="page-0-1"></span>必要條件

#### <span id="page-0-2"></span>需求

本文件沒有特定需求。

#### <span id="page-0-3"></span>採用元件

本檔案所述內容不限於特定軟體或硬體版本,而Cisco IOS??在Cisco路由器中運行DLSw需要具有 IBM功能集的軟體。

本文中的資訊是根據特定實驗室環境內的裝置所建立。文中使用到的所有裝置皆從已清除(預設 )的組態來啟動。如果您的網路正在作用,請確保您已瞭解任何指令可能造成的影響。

#### <span id="page-1-0"></span>慣例

如需文件慣例的詳細資訊,請參閱[思科技術提示慣例](//www.cisco.com/en/US/tech/tk801/tk36/technologies_tech_note09186a0080121ac5.shtml)。

### <span id="page-1-1"></span>簡介和流程圖

本文提供最常見資料連結交換(DLSw)問題的疑難排解技巧和解決方案。瀏覽此流程圖以找到問題所 在。

按一下任何綠色矩形以檢視流程圖中該步驟的詳細資訊。

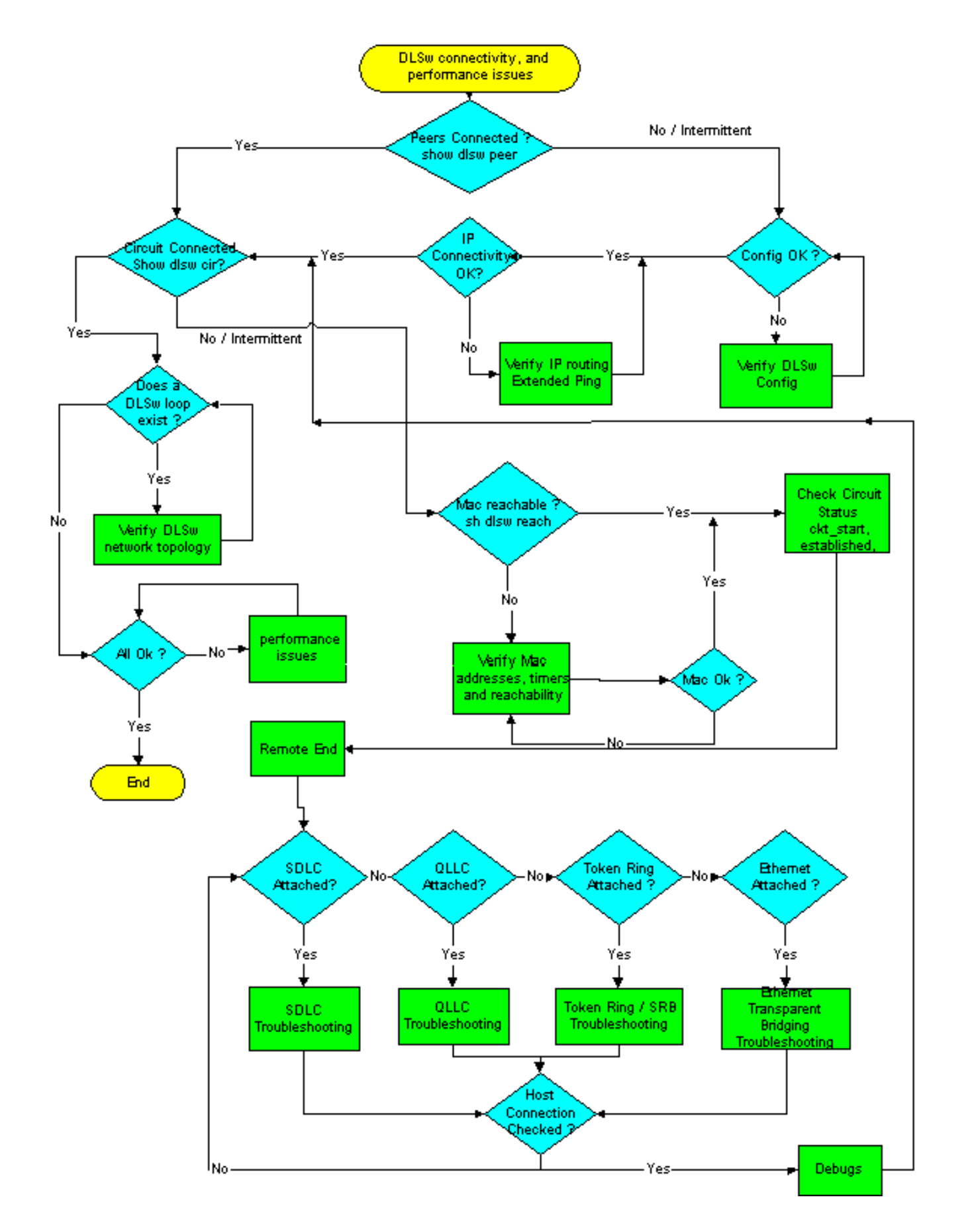

# <span id="page-2-0"></span>相關資訊

- [DLSw和DLSw+支援](//www.cisco.com/en/US/tech/tk331/tk336/tk163/tsd_technology_support_sub-protocol_home.html?referring_site=bodynav)
- [技術支援](//www.cisco.com/cisco/web/psa/default.html?mode=tech&referring_site=bodynav)
- [產品支援](//www.cisco.com/cgi-bin/Support/PSP/index.pl?i=Products&referring_site=bodynav)

• [技術支援 - Cisco Systems](//www.cisco.com/cisco/web/support/index.html?referring_site=bodynav)